# Package 'mycor'

April 10, 2018

<span id="page-0-0"></span>Title Automatic Correlation and Regression Test in a 'data.frame'

Version 0.1.1

Description Perform correlation and linear regression test among the numeric fields in a data.frame automatically and make plots using pairs or lattice::parallelplot.

**Depends**  $R$  ( $>= 3.1.1$ )

License CC0

URL <https://github.com/cardiomoon/mycor>

LazyData true

Imports lattice

Suggests knitr, testthat

VignetteBuilder knitr

RoxygenNote 6.0.1

NeedsCompilation no

Author Keon-Woong Moon [aut, cre]

Maintainer Keon-Woong Moon <cardiomoon@gmail.com>

Repository CRAN

Date/Publication 2018-04-10 13:16:31 UTC

# R topics documented:

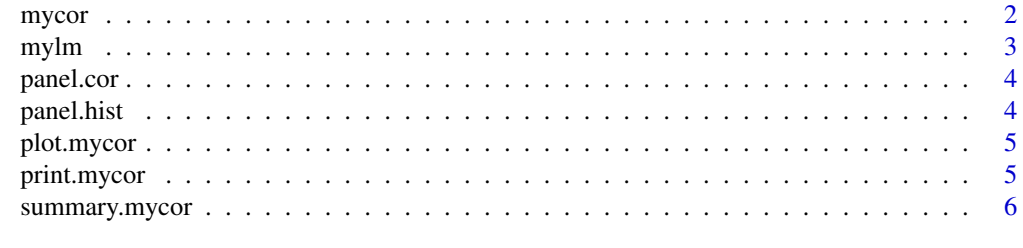

**Index** [7](#page-6-0) **7** 

<span id="page-1-1"></span><span id="page-1-0"></span>

#### Description

Perform correlation and linear regression for a data.frame automatically

#### Usage

```
mycor(x, ..., digits)
## Default S3 method:
mycor(x, ..., digits = 3)## S3 method for class 'formula'
mycor(formula, data, ..., digits = 3)
```
#### Arguments

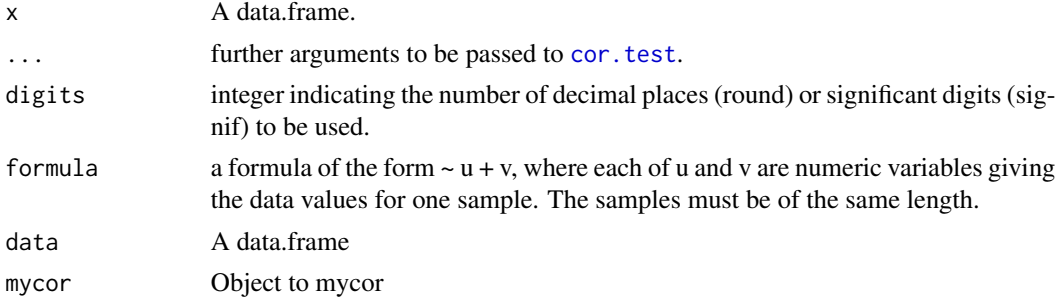

#### Value

mycor returns as object of class "mycor"

The function summary is used to print a summary of the result. The function plot is used to plot the results using [pairs](#page-0-0) and [parallelplot](#page-0-0).

An object of class "mycor:" is a list containing at least following components:

#### df a data.frame

select logical vectors returns if columns of df is.numeric

out a list of class "htest" from [cor.test](#page-0-0) between the last paired samples in a data.frame.

r a matrix consist of r values from [cor.test](#page-0-0) between all pairs of numeric data from a data.frame

p a matrix consist of p values from [cor.test](#page-0-0) between all pairs of numeric data from a data.frame

slope a matrix consist of slope values from  $lm$  between all pairs of numeric data from a data.frame

intercept a matrix consist of intercept values from 1m between all pairs of numeric data from a data.frame

#### <span id="page-2-0"></span> $m$ ylm $3$

# Methods (by class)

- default: for class data.frame
- formula: for class "formula"

# Examples

```
out=mycor(iris)
plot(out)
plot(out, groups=Species)
plot(out,type=2,groups=species)
plot(out,type=4,groups=species)
out1=mycor(~mpg+disp+wt+hp,data=mtcars,alternative="greater",methods="kendall",
            conf.level=0.95)
plot(out1,type=3)
plot(out1,type=4,groups=cyl)
```
mylm *Correlation and Fitting linear model function for function "mycor"*

#### Description

Correlation and Fitting linear model function for function "mycor"

#### Usage

 $mylm(y, x, \ldots, \text{ digits} = 3)$ 

#### Arguments

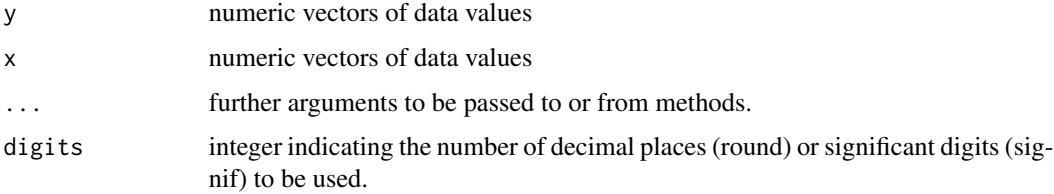

#### Value

mylm returns a list of following components

out a list of class "htest" from [cor.test](#page-0-0) between the last paired samples in a data.frame.

result a numeric vector of length 4, consist of r and p values from [cor.test](#page-0-0),slope and intercept values from [lm](#page-0-0) between numeric vector y and x

<span id="page-3-0"></span>

# Description

Make correlation plot for plot of class "mycor"

# Usage

panel.cor(x, y, digits = 2, prefix =  $"$ , cex.cor)

# Arguments

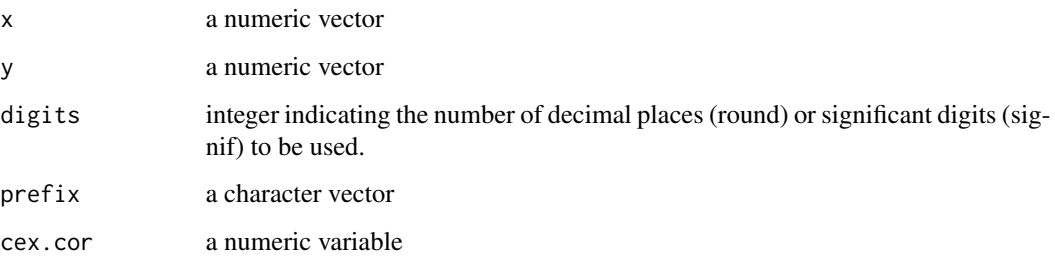

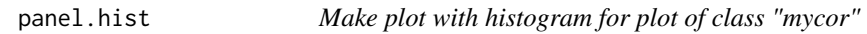

# Description

Make plot with histogram for plot of class "mycor"

# Usage

panel.hist(x, ...)

# Arguments

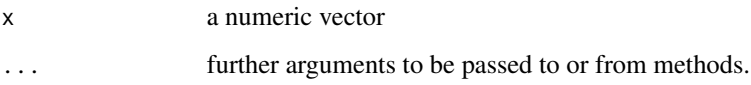

<span id="page-4-0"></span>

# Description

Plot for an object of class "mycor"

# Usage

## S3 method for class 'mycor'  $plot(x, ..., grows = -1, type = 1)$ 

# Arguments

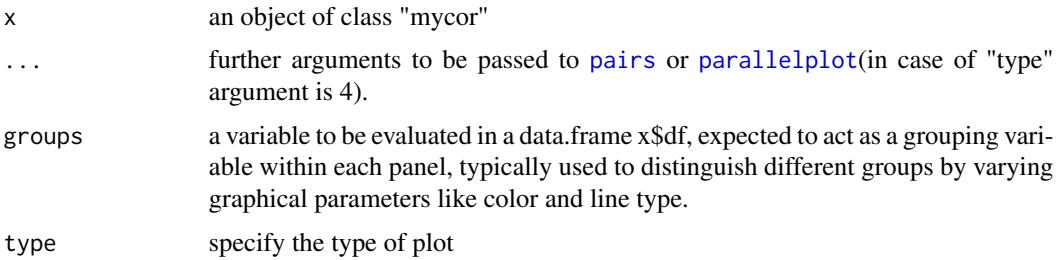

# Examples

```
out=mycor(iris)
plot(out)
plot(out, groups=Species)
plot(out,type=2,groups=species)
out1=mycor(mtcars[1:5],alternative="greater",methods="kendall",
          conf.level=0.95)
plot(out1,type=3)
plot(out1,type=4,groups=cyl)
```
print.mycor *Print function for class "mycor"*

# Description

Print function for class "mycor"

### Usage

## S3 method for class 'mycor'  $print(x, \ldots)$ 

# <span id="page-5-0"></span>Arguments

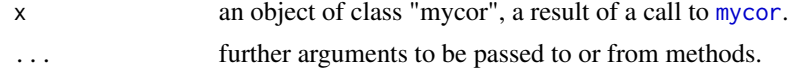

# Examples

```
out=mycor(iris)
print(out)
```
summary.mycor *Summarizing function for class "mycor"*

# Description

Summarizing function for class "mycor"

# Usage

## S3 method for class 'mycor' summary(object, ...)

# Arguments

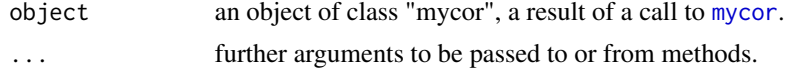

# Examples

```
out=mycor(iris)
summary(out)
```
# <span id="page-6-0"></span>Index

cor.test, *[2,](#page-1-0) [3](#page-2-0)* lm, *[2,](#page-1-0) [3](#page-2-0)* mycor, [2,](#page-1-0) *[6](#page-5-0)* mylm, [3](#page-2-0) pairs, *[2](#page-1-0)*, *[5](#page-4-0)* panel.cor, [4](#page-3-0) panel.hist, [4](#page-3-0) parallelplot, *[2](#page-1-0)*, *[5](#page-4-0)* plot.mycor, [5](#page-4-0) print.mycor, [5](#page-4-0)

summary.mycor, [6](#page-5-0)